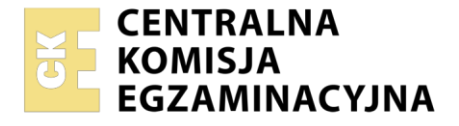

Nazwa kwalifikacji: **Wykonywanie prac geologicznych** Oznaczenie kwalifikacji: **RL.25** Wersja arkusza: **SG** Czas trwania egzaminu: **60 minut**

RL.25-SG-21.01

# **EGZAMIN POTWIERDZAJĄCY KWALIFIKACJE W ZAWODZIE Rok 2021**

**CZĘŚĆ PISEMNA**

**PODSTAWA PROGRAMOWA 2017**

# **Instrukcja dla zdającego**

- 1. Sprawdź, czy arkusz egzaminacyjny zawiera 9 stron. Ewentualny brak stron lub inne usterki zgłoś przewodniczącemu zespołu nadzorującego.
- 2. Do arkusza dołączona jest KARTA ODPOWIEDZI, na której w oznaczonych miejscach:
	- wpisz oznaczenie kwalifikacji,
	- zamaluj kratkę z oznaczeniem wersji arkusza,
	- wpisz swój numer PESEL\*,
	- wpisz swoją datę urodzenia,
	- przyklej naklejkę ze swoim numerem PESEL.
- 3. Arkusz egzaminacyjny zawiera test składający się z 40 zadań.
- 4. Za każde poprawnie rozwiązane zadanie możesz uzyskać 1 punkt.
- 5. Aby zdać część pisemną egzaminu musisz uzyskać co najmniej 20 punktów.
- 6. Czytaj uważnie wszystkie zadania.
- 7. Rozwiązania zaznaczaj na KARCIE ODPOWIEDZI długopisem lub piórem z czarnym tuszem/ atramentem.
- 8. Do każdego zadania podane są cztery możliwe odpowiedzi: A, B, C, D. Odpowiada im następujący układ kratek w KARCIE ODPOWIEDZI:

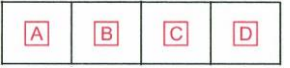

- 9. Tylko jedna odpowiedź jest poprawna.
- 10. Wybierz właściwą odpowiedź i zamaluj kratkę z odpowiadającą jej literą np., gdy wybrałeś odpowiedź "A":

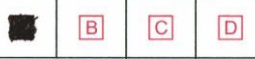

11. Staraj się wyraźnie zaznaczać odpowiedzi. Jeżeli się pomylisz i błędnie zaznaczysz odpowiedź, otocz ją kółkiem i zaznacz odpowiedź, którą uważasz za poprawną, np.

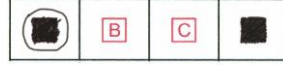

12. Po rozwiązaniu testu sprawdź, czy zaznaczyłeś wszystkie odpowiedzi na KARCIE ODPOWIEDZI i wprowadziłeś wszystkie dane, o których mowa w punkcie 2 tej instrukcji.

#### *Pamiętaj, że oddajesz przewodniczącemu zespołu nadzorującego tylko KARTĘ ODPOWIEDZI.*

#### *Powodzenia!*

*\* w przypadku braku numeru PESEL – seria i numer paszportu lub innego dokumentu potwierdzającego tożsamość*

Układ graficzny © CKE 2020

# **Zadanie 1.**

Korazja zachodzi w wyniku erozyjnej działalności

- A. rzeki.
- B. morza.
- C. wiatru.
- D. lodowca.

#### **Zadanie 2.**

Sandr oznaczony jest na rysunku

- A. cyfrą 1
- B. cyfrą 2
- C. cyfrą 3
- D. cyfrą 4

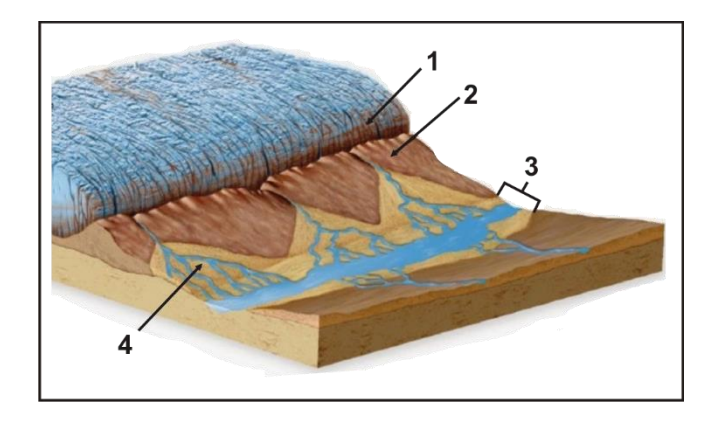

# **Zadanie 3.**

W miejscu oznaczonym na rysunku strzałką dominuje

- A. akumulacja.
- B. erozja denna.
- C. erozja boczna.
- D. erozja wsteczna.

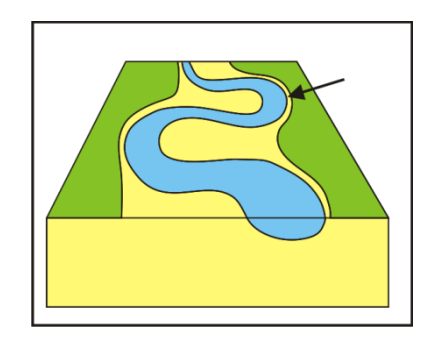

# **Zadanie 4.**

Najmłodszy taras rzeczny oznaczony jest

- A. cyfrą 1
- B. cyfrą 2
- C. cyfrą 3
- D. cyfrą 4

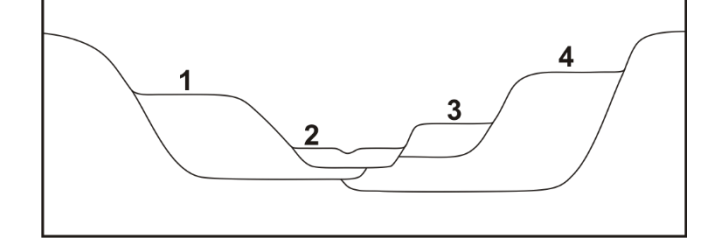

# **Zadanie 5.**

Eratyki to inna nazwa

- A. graniaków.
- B. grzybów skalnych.
- C. głazów narzutowych.
- D. bruków deflacyjnych.

# **Zadanie 6.**

Na rysunku przedstawiona została

- A. penakordancja.
- B. niezgodność kątowa.
- C. niezgodność erozyjna.
- D. niezgodność przekraczająca.

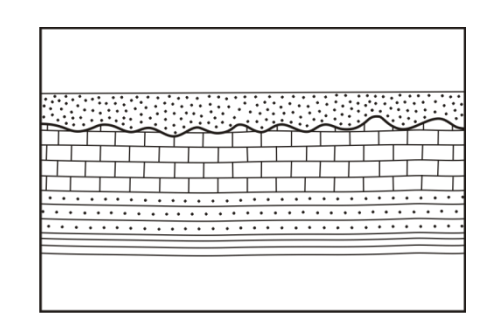

#### **Zadanie 7.**

Parametry położenia warstwy przedstawione na rysunku można zapisać jako

- A. 10/50S
- B. 50/10S
- C. 10/50N
- D. 50/10N

# 50

#### **Zadanie 8.**

Przedstawiona na rysunku marszruta zastosowana do wykonania zdjęcia geologicznego prowadzona była metodą

- A. sieciową.
- B. profilową.
- C. punktową.
- D. granic geologicznych.

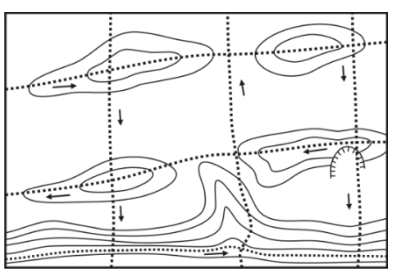

#### **Zadanie 9.**

Cięcie poziomicowe na mapie wynosi

- A. 5 m
- B. 10 m
- C. 20 m
- D. 25 m

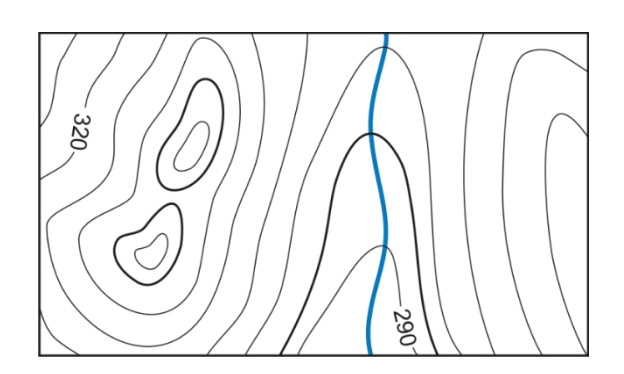

# **Zadanie 10.**

Na pokazanej mapie rzeka płynie w kierunku

- A. zachodnim.
- B. północnym.
- C. wschodnim.
- D. południowym.

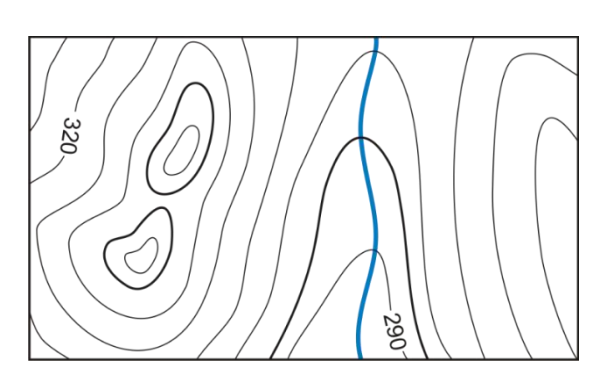

# **Zadanie 11.**

Profil morfologiczny wykonany został wzdłuż linii

- A. A-B
- B. C-D
- C. E-F
- D. G-H

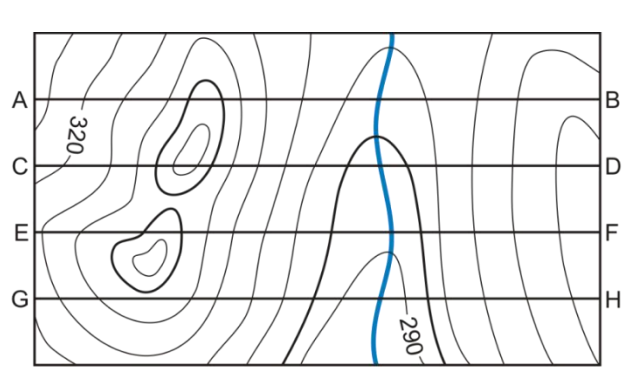

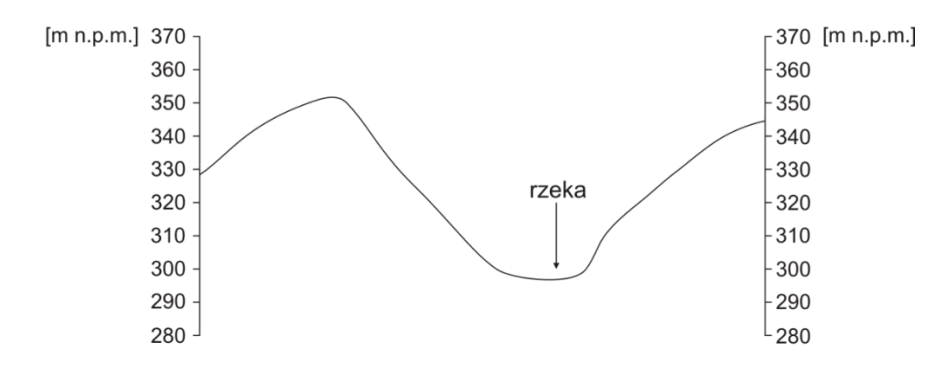

#### **Zadanie 12.**

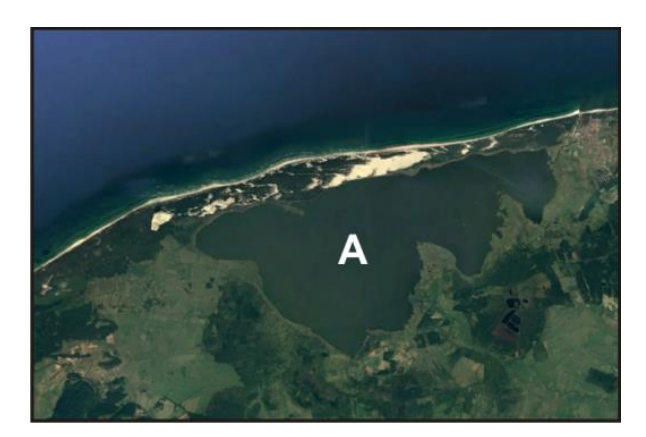

Jezioro zaznaczone literą A na zdjeciu satelitarnym powstało w wyniku

- A. wytopienia bryły martwego lodu.
- B. zalania wodą obniżeń krasowych.
- C. działalności prądu przybrzeżnego.
- D. zatamowania odpływu przez czoło lądolodu.

# **Zadanie 13.**

Jakiego typu jeziora przedstawione są na zdjęciu satelitarnym?

- A. Deltowe.
- B. Cyrkowe.
- C. Rynnowe.
- D. Wytopiskowe.

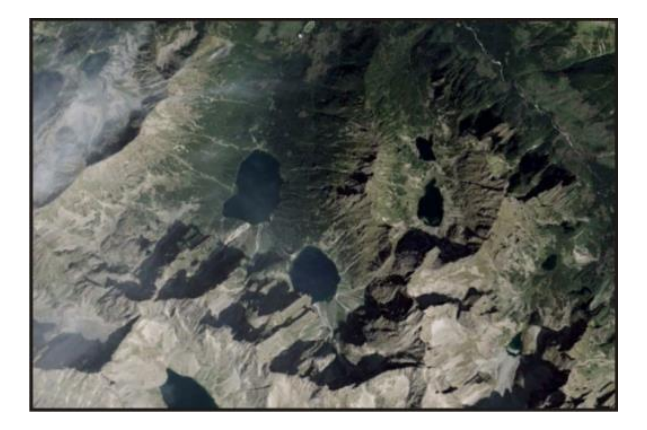

#### **Zadanie 14.**

Widoczne na mapie osady karbonu sfałdowane zostały

- A. po jurze.
- B. po permie.
- C. przed sylurem.
- D. przed dewonem.

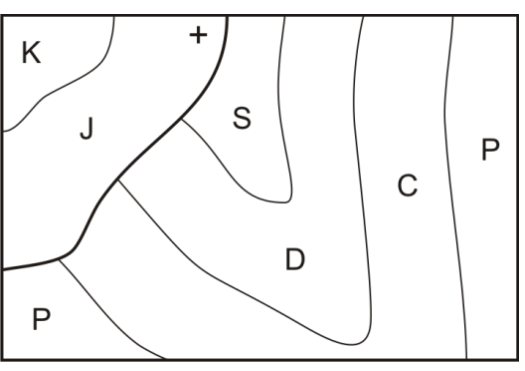

#### **Zadanie 15.**

Widoczne na mapie warstwy kredy

- A. leżą poziomo.
- B. zapadają pod większym kątem niż warstwy jury.
- C. zapadają pod mniejszym kątem niż warstwy jury.
- D. zapadają pod większym kątem niż warstwy permu.

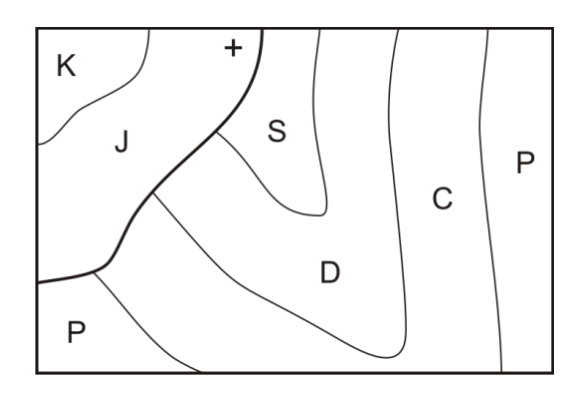

# **Zadanie 16.**

Na mapie widoczny jest uskok

- A. nożycowy.
- B. zawiasowy.
- C. przesuwczy.
- D. zrzutowy normalny.

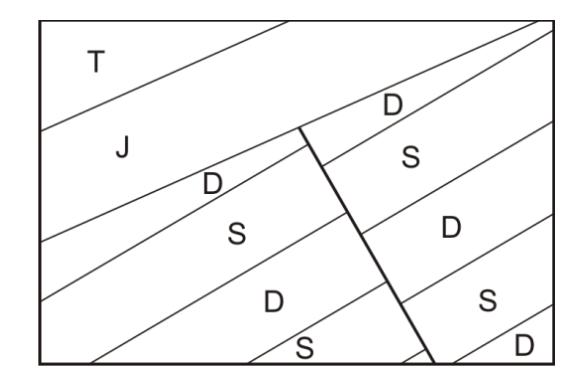

# **Zadanie 17.**

Na podstawie mapy określ w jakim kierunku zapadają warstwy jury?

- A. Północnym.
- B. Południowym.
- C. Północno-zachodnim.
- D. Południowo-zachodnim.

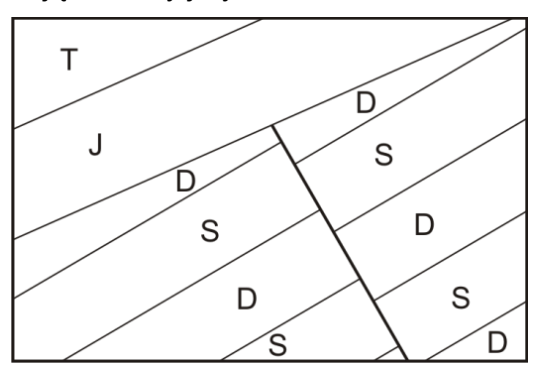

# **Zadanie 18.**

Przedstawiona na rysunku skamieniałość należy do

- A. liliowców.
- B. jeżowców.
- C. koralowców.
- D. ramienionogów.

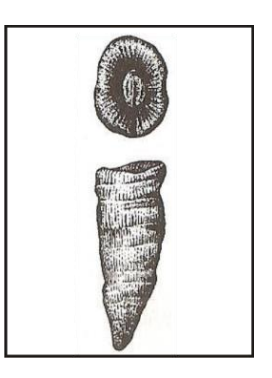

# **Zadanie 19.**

Pierwsze rośliny naczyniowe pojawiły się

- A. w triasie.
- B. w permie.
- C. w sylurze.
- D. w kambrze.

#### **Zadanie 20.**

Widoczna na rysunku skamieniałość jest przewodnia dla

- A. kredy górnej.
- B. jury środkowej.
- C. permu dolnego.
- D. kambru dolnego.

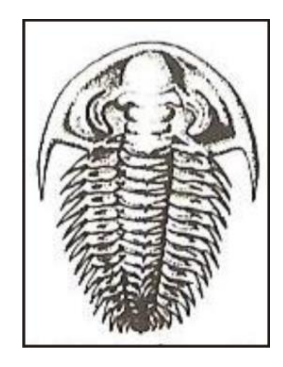

#### **Zadanie 21.**

Andy powstały w wyniku

- A. fałdowania skał w strefie ryftu.
- B. zderzenia dwóch płyt kontynentalnych.
- C. podsuwania się płyty oceanicznej pod płytę kontynentalną.
- D. podsuwania się płyty kontynentalnej pod płytę oceaniczna.

# **Zadanie 22.**

W skład facji *old redu* wchodzą przede wszystkim

- A. wapienie.
- B. zlepieńce.
- C. piaskowce.
- D. łupki ilaste.

#### **Zadanie 23.**

Facja wapienia muszlowego utworzyła się

- A. w jurze.
- B. w triasie.
- C. w neogenie.
- D. w paleogenie.

# **Zadanie 24.**

Zjawisko przedstawione na rysunku charakterystyczne jest dla

- A. pirytu.
- B. kalcytu.
- C. kwarcu.
- D. magnetytu.

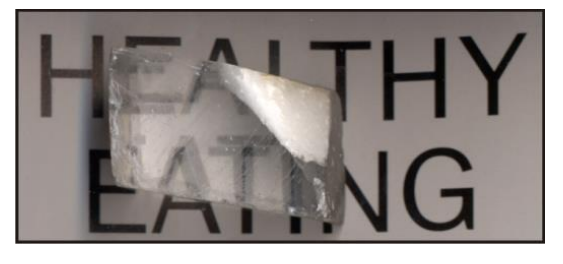

# **Zadanie 25.**

CaSO<sub>4</sub> • 2 H<sub>2</sub>O jest wzorem chemicznym

- A. gipsu.
- B. barytu.
- C. kalcytu.
- D. anhydrytu.

#### **Zadanie 26.**

Skała, której nazwa pochodzi od imienia jednego z królów Polski występuje

- A. w Tatrach.
- B. w okolicach Krakowa.
- C. w Górach Świętokrzyskich.
- D. na Jurze Krakowsko-Częstochowskiej.

#### **Zadanie 27.**

Skały fliszowe powstają

- A. na obszarach bagiennych.
- B. w strefie brzegowej morza.
- C. w głębokim basenie morskim.
- D. w strefie działalności lądolodu.

#### **Zadanie 28.**

Wyniki pomiarów i interpretacji pola siły ciężkości można odczytać z mapy

- A. sejsmicznej.
- B. magnetycznej.
- C. hipsometrycznej.
- D. grawimetrycznej.

# **Zadanie 29.**

W wyniku silnego parowania wody morskiej powstają złoża

- A. gipsu.
- B. siarki.
- C. węgla.
- D. cynku.

#### **Zadanie 30.**

Pokład jest formą występowania złoża charakterystyczną dla

- A. gipsu.
- B. siarki.
- C. węgla.
- D. ołowiu.

#### **Zadanie 31.**

Biorąc pod uwagę twardość skał największy zakres stosowalności mają świdry

- A. gryzowe.
- B. skrzydłowe.
- C. diamentowe.
- D. diamentowe typu PDC.

#### **Zadanie 32.**

Wiercenie wielkośrednicowe posiada średnicę końcową **nie mniejszą niż**

- A. 250 mm
- B. 500 mm
- C. 600 mm
- D. 1000 mm

#### **Zadanie 33.**

Uzyskanie koncesji jest niezbędne przy

- A. poszukiwaniu złóż kopalin.
- B. prowadzeniu badań naukowych.
- C. pozyskiwaniu okazów skamielin.
- D. pozyskiwaniu okazów minerałów.

#### **Zadanie 34.**

W terenie spadek mierzy się przy pomocy

- A. świstawki.
- B. poziomicy.
- C. klinometru.
- D. węgielnicy.

#### **Zadanie 35.**

Zawartość węglowodorów w płuczce zmierzoną w trakcie wiercenia otworu zamieszcza się

- A. w raporcie wiertacza.
- B. w karcie otworu wiertniczego.
- C. w projekcie geologicznym otworu wiertniczego.
- D. w dokumentacji geologicznej otworu wiertniczego.

# **Zadanie 36.**

Wałeczek do próby wałeczkowania formuje się z kulki gruntu o średnicy

- A. 3 mm
- B. 7 mm
- C. 25 mm
- D. 40 mm

#### **Zadanie 37.**

Ile wynosi masa próbki piasku drobnego do analizy sitowej?

- A.  $50 \div 100$  g
- B.  $200 \div 250$  g
- C.  $500 \div 1000$  g
- D.  $1000 \div 5000$  g

#### **Zadanie 38.**

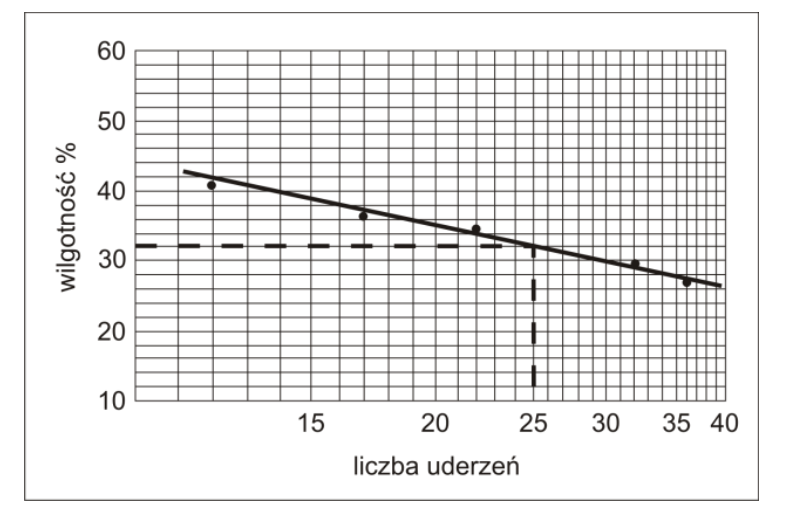

Ile wynosi wilgotność gruntu użytego do badania w aparacie Casagrande'a, ktorego wyniki przedstawione są na wykresie?

- A. 20%
- B. 25%
- C. 32%
- D. 54%

#### **Zadanie 39.**

Przemieszczanie się wydm można obserwować

- A. w Słowińskim Parku Narodowym.
- B. w Tatrzańskim Parku Narodowym.
- C. w Karkonoskim Parku Narodowym.
- D. w Biebrzańskim Parku Narodowym.

#### **Zadanie 40.**

Gdzie w Polsce znajduje się Europejskie Centrum Edukacji Geologicznej?

- A. W Toruniu.
- B. W Karpaczu.
- C. W Chęcinach.
- D. W Zakopanem.